# Machine-Level Programming – Introduction

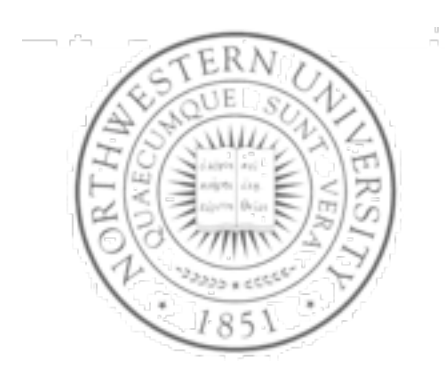

#### **Today**

- Assembly programmer's exec model
- **Accessing information**
- **Arithmetic operations**
- Next time
- More of the same

**Fabián E. Bustamante, Spring 2007**

### IA32 Processors

- Totally dominate computer market
- **Evolutionary design** 
	- Starting in 1978 with 8086
	- Added more features as time goes on
	- Backward compatibility: able to run code for earlier version
- Complex Instruction Set Computer (CISC)
	- Many different instructions with many different formats
		- But, only small subset encountered with Linux programs
	- Hard to match performance of Reduced Instruction Set Computers (RISC)
	- But, Intel has done just that!
- X86 evolution clones: Advanced Micro Devices (AMD)
	- Historically followed just behind Intel a little bit slower, a lot cheaper

# X86 Evolution: Programmer's view

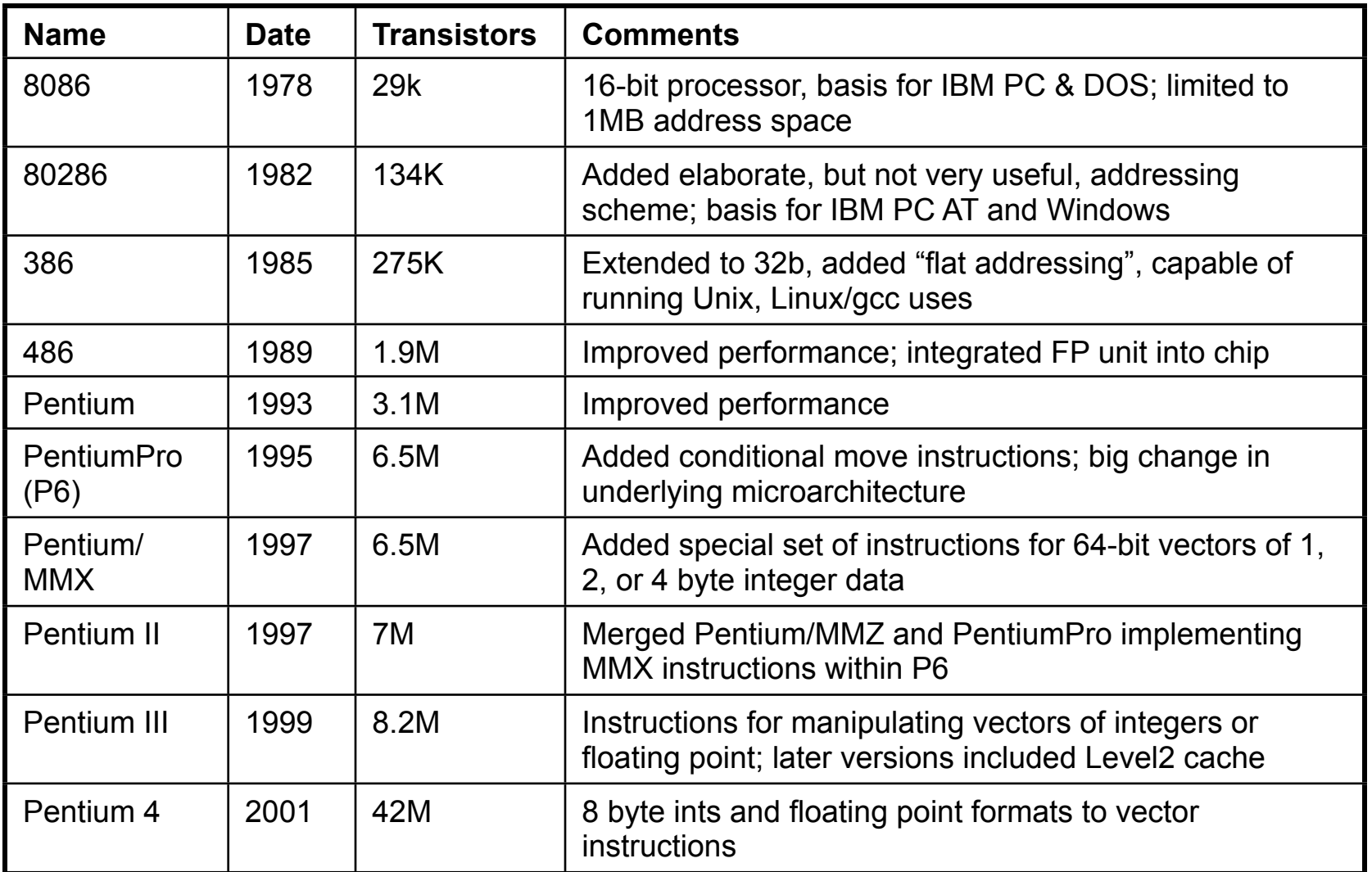

## X86 Evolution: Programmer's view

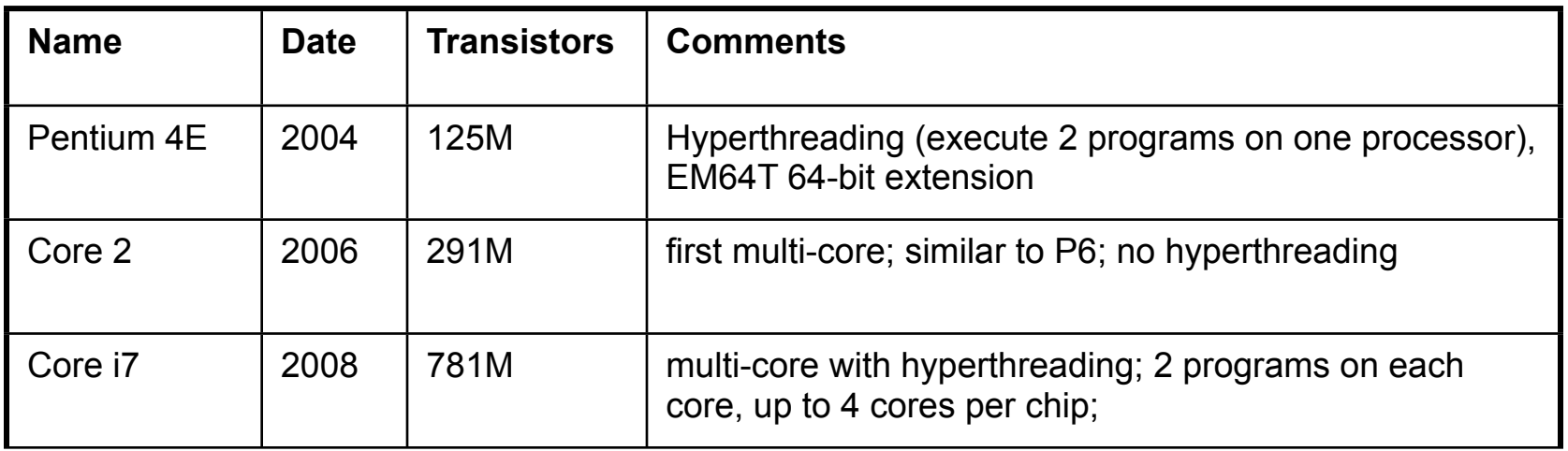

# Assembly programmer's view

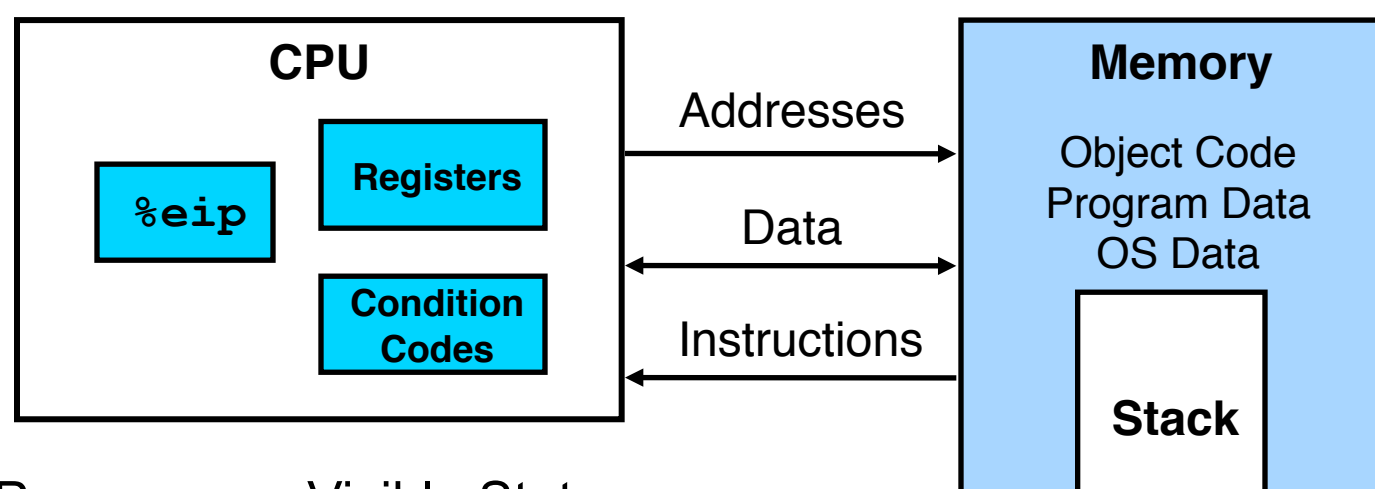

- Programmer-Visible State
	- %eip Program Counter
		- %rip in 64bit
		- Address of next instruction
	- Register file (8x32bit)
		- Heavily used program data
	- Condition codes
		- Store status information about most recent arithmetic operation
		- Used for conditional branching
	- Floating point register file
- **Memory** 
	- Byte addressable array
	- Code, user data, (some) OS data
	- Includes stack used to support procedures

# Turning C into object code

- Code in files p1.c p2.c
- **Compile with command:**  $qcc -02 p1.c p2.c -0 p$ 
	- Use level 2 optimizations (-O2); put resulting binary in file p

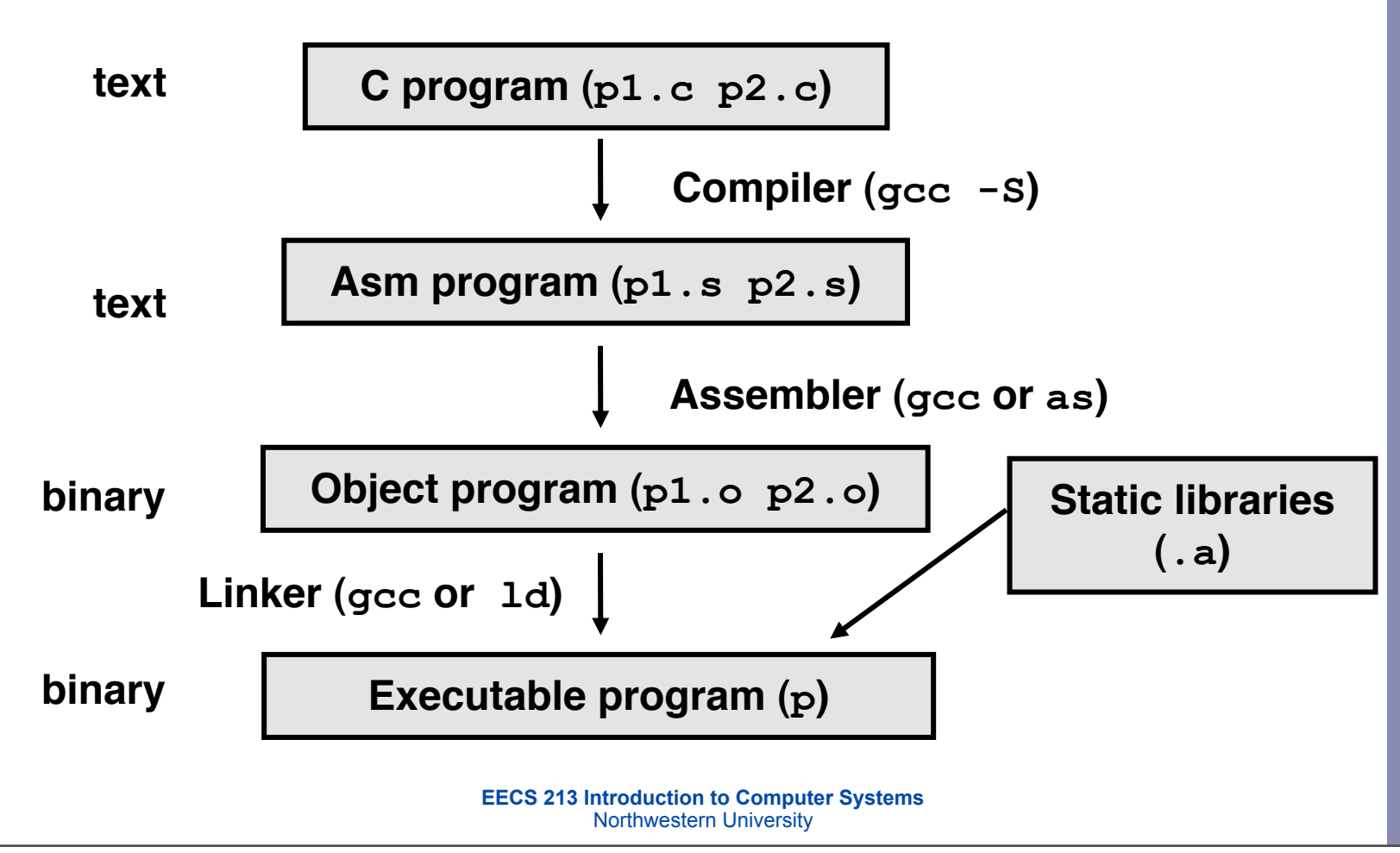

#### Compiling into assembly

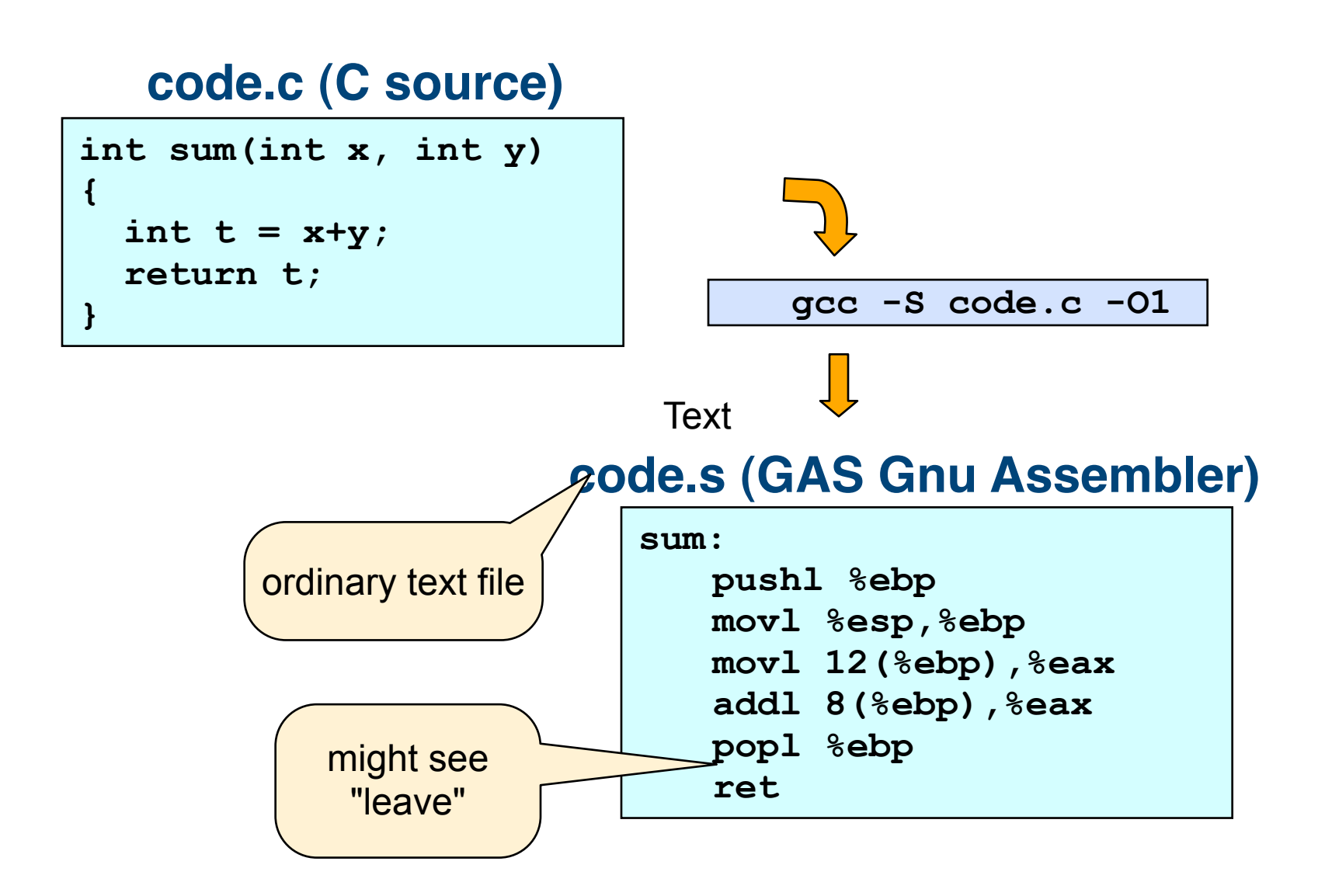

### Assembly characteristics

- gcc default target architecture: I386 (flat addressing)
- Minimal data types
	- "Integer" data of 1, 2, or 4 bytes
		- Data values or addresses
	- Floating point data of 4, 8, or 10 bytes
	- No aggregate types such as arrays or structures
		- Just contiguously allocated bytes in memory
- Primitive operations
	- Perform arithmetic function on register or memory data
	- Transfer data between memory and register
		- Load data from memory into register
		- Store register data into memory
	- Transfer control
		- Unconditional jumps to/from procedures
		- Conditional branches

# Object code

#### **Code for sum**

**0x401040** 

- **<sum>: 0x55**
	- **0x89**
	- **0xe5**
	- **0x8b 0x45** gcc -c code.c -O1
	- **0x0c 0x03**
	- **0x45**
	- **0x08**
	- **0x89**
	- **0xec**
	- **0x5d**
	- **0xc3**
	- **Total of 13 bytes**
	- **Each instruction 1, 2, or 3 bytes**
	- **Starts at address 0x401040**

Assembler

instruction

exec code

– Translates .s into . $\circ$ 

– Binary encoding of each

– Nearly-complete image of

– But unresolved linkages

such as function calls

between code in different files,

### Getting an executable

- To generate an executable requires the linker
	- resolves references between files, e.g., function calls, including to library functions like  $print(f)$
	- dynamic linking leaves references for resolution at run-time
	- checks that there is one and only one main() function

**}**

gcc -o code.o main.c -O1 **int main()**

```
{
```

```
 return sum(1, 3);
```
## Machine instruction example

int  $t = x+y$ ;

$$
\verb"addl 8("sebp", seax
$$

**Similar to C expression x += y**

**0x401046: 03 45 08**

- C Code
	- Add two signed integers
- Assembly
	- Add 2 4-byte integers
		- "Long" words in GCC parlance
		- Same instruction whether signed or unsigned
	- Operands:
		- x: Register %eax
		- y: Memory M[ $\text{ebb}+8$ ]
		- t: Register  $\frac{1}{2}$ eax
			- Return function value in  $\frac{1}{2}$ eax
- Object code
	- 3-byte instruction
	- $-$  Stored at address  $0 \times 401046$

### Disassembling object code

#### **Disassembled**

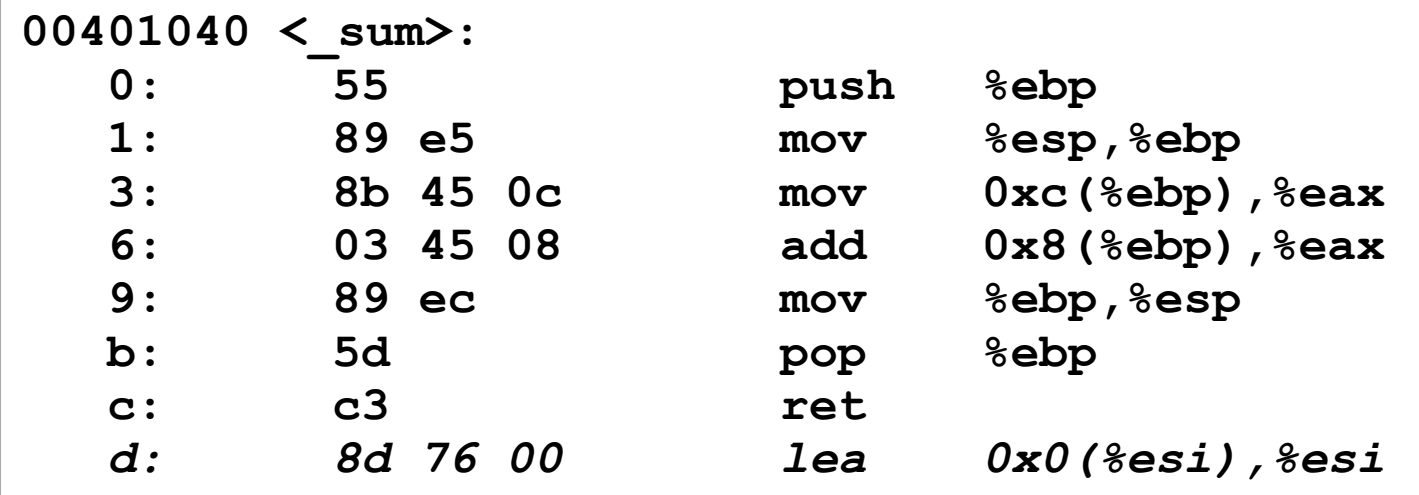

#### Disassembler

- $-$  objdump  $-d$  code (otool  $-tV$  on MacOS X)
- Useful tool for examining object code
- Analyzes bit pattern of series of instructions
- Produces approximate rendition of assembly code
- Can be run on either a.out (complete executable) or .o file

#### Alternate disassembly

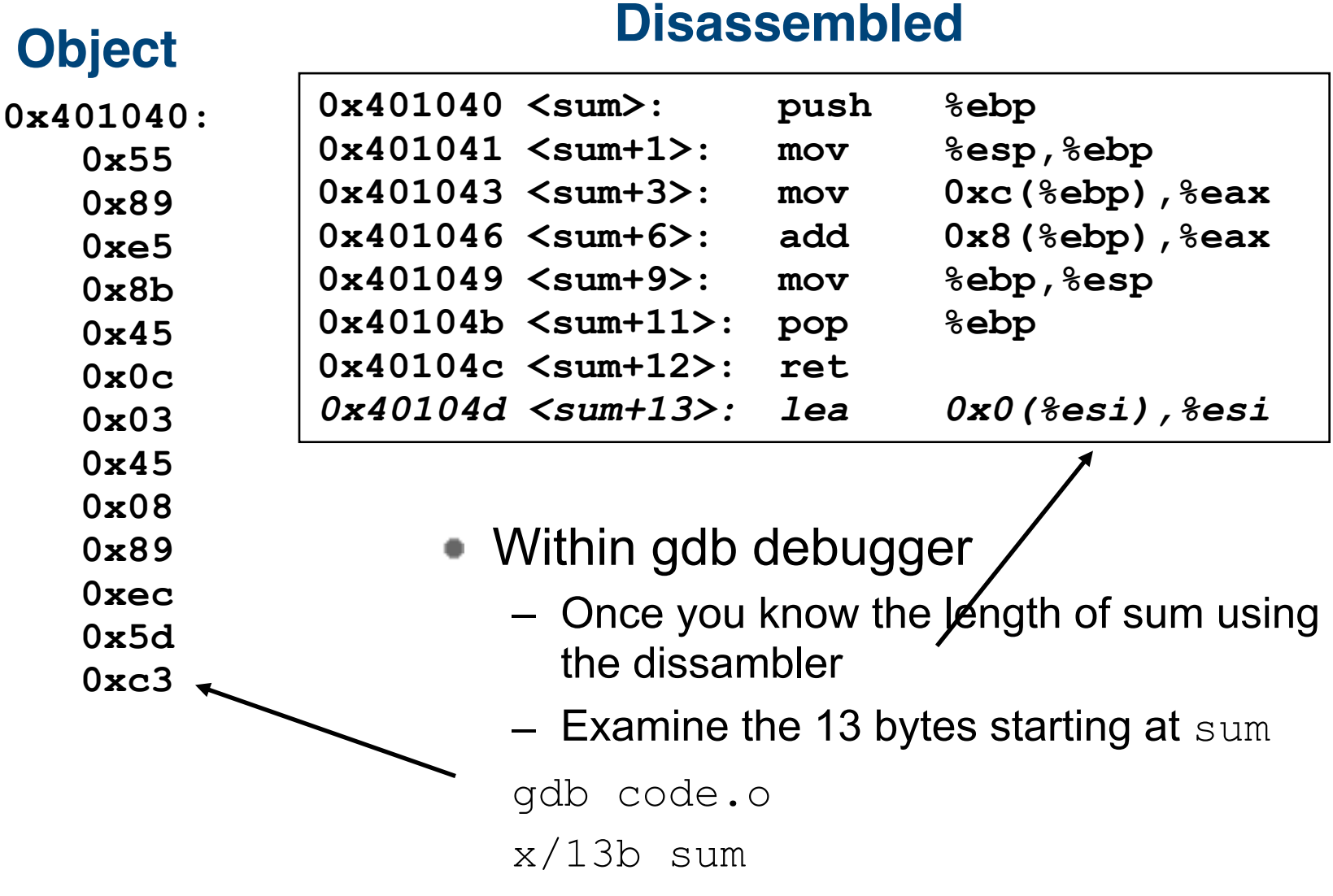

### Data formats

- "word" (Intel) 16b data type (historical)
	- 32b double word
	- 64b quad words
- In GAS, operator suffix indicates word size involved.
- The overloading of "I" (long) OK because FP involves different operations & registers

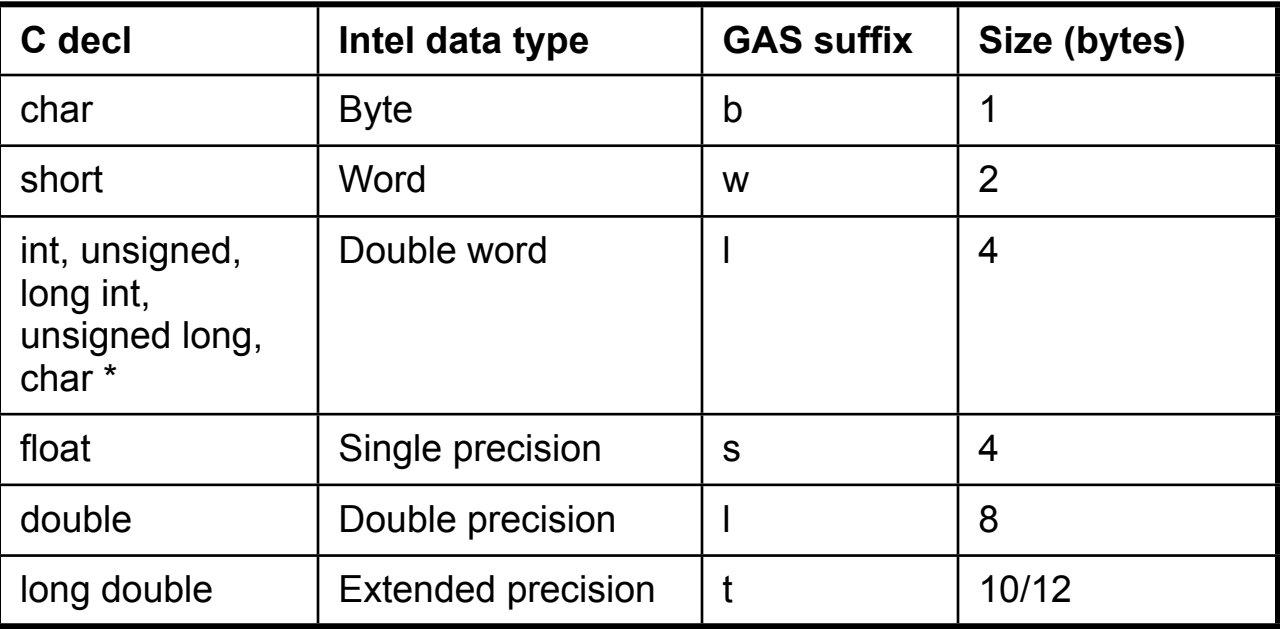

#### **Registers**

- Eight 32bit registers
- First six mostly general purpose
- Last two used for process stack
- First four also support access to low order bytes and words

Frame point

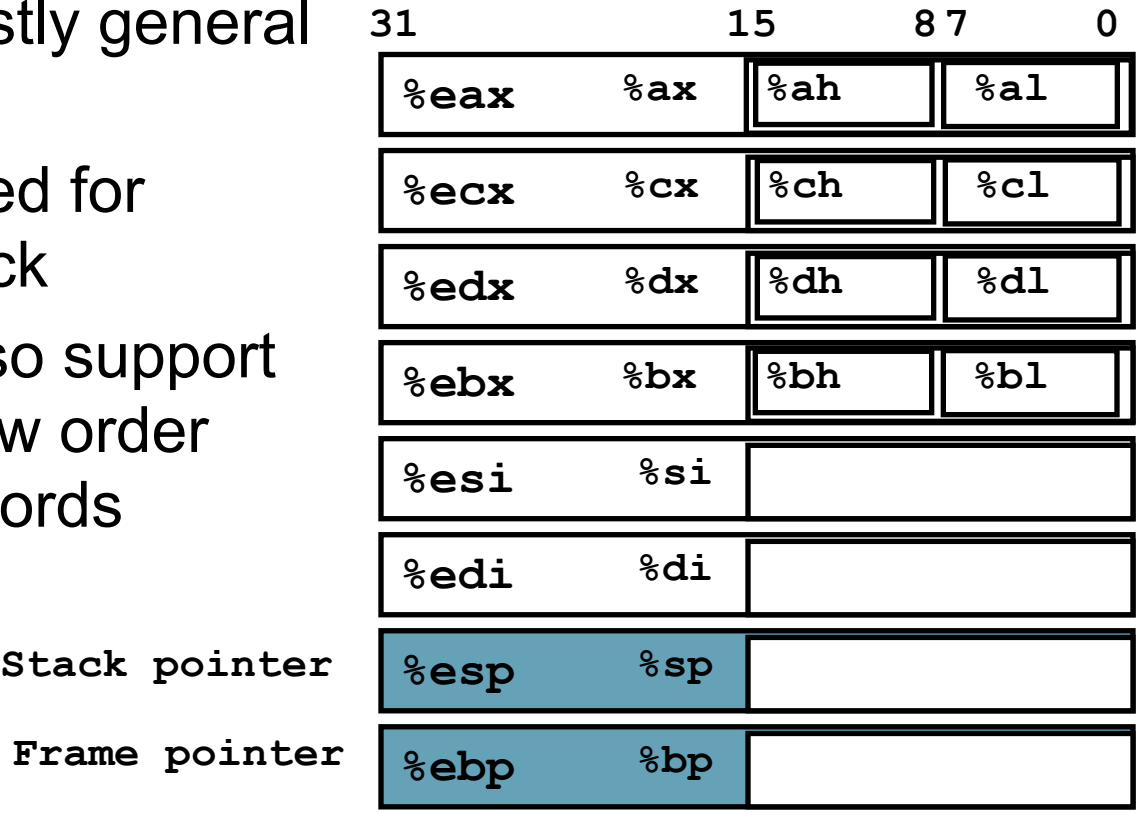

#### Instruction formats

- Most instructions have 1 or 2 operands
	- operator [source[, destination]]
	- Operand types:
		- Immediate constant, denoted with a "\$" in front
		- Register either 8 or 16 or 32bit registers
		- Memory location given by an effective address
	- Source: constant or value from register or memory
	- Destination: register or memory

#### Operand specifiers

- Operand forms
	- *Imm* means a number
	- E*a* means a register form, e.g., %eax
	- *s* is 1, 2, 4 or 8 (called the scale factor)
	- Memory form is the most general; subsets also work, e.g.,
		- Absolute: *Imm* ⇒ M[*Imm*]
		- Base + displacement:  $Imm(E_b) \Rightarrow M[Imm + R[E_b]]$
- Operand values
	- R[E*a*] means "value in register"
	- M[*loc*] means "value in memory location *loc*"

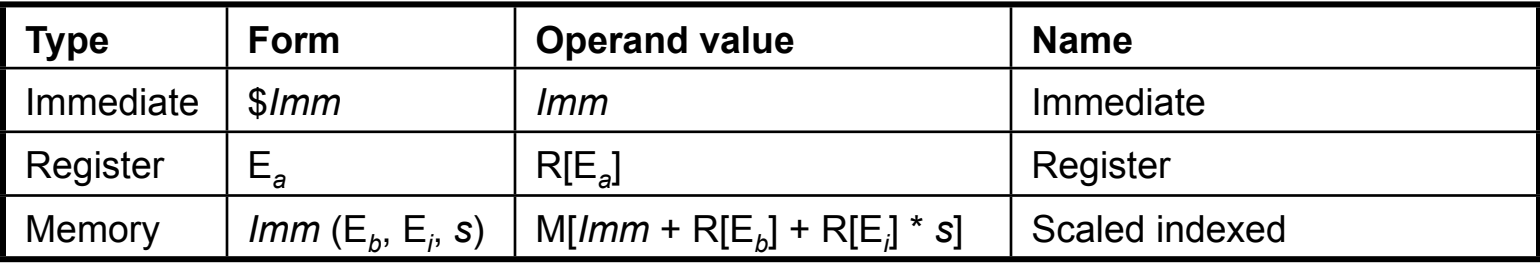

#### Operand specifiers

#### – Memory form has many subsets

• Don't confuse \$*Imm* with *Imm*, or E*a* with (E*a*)

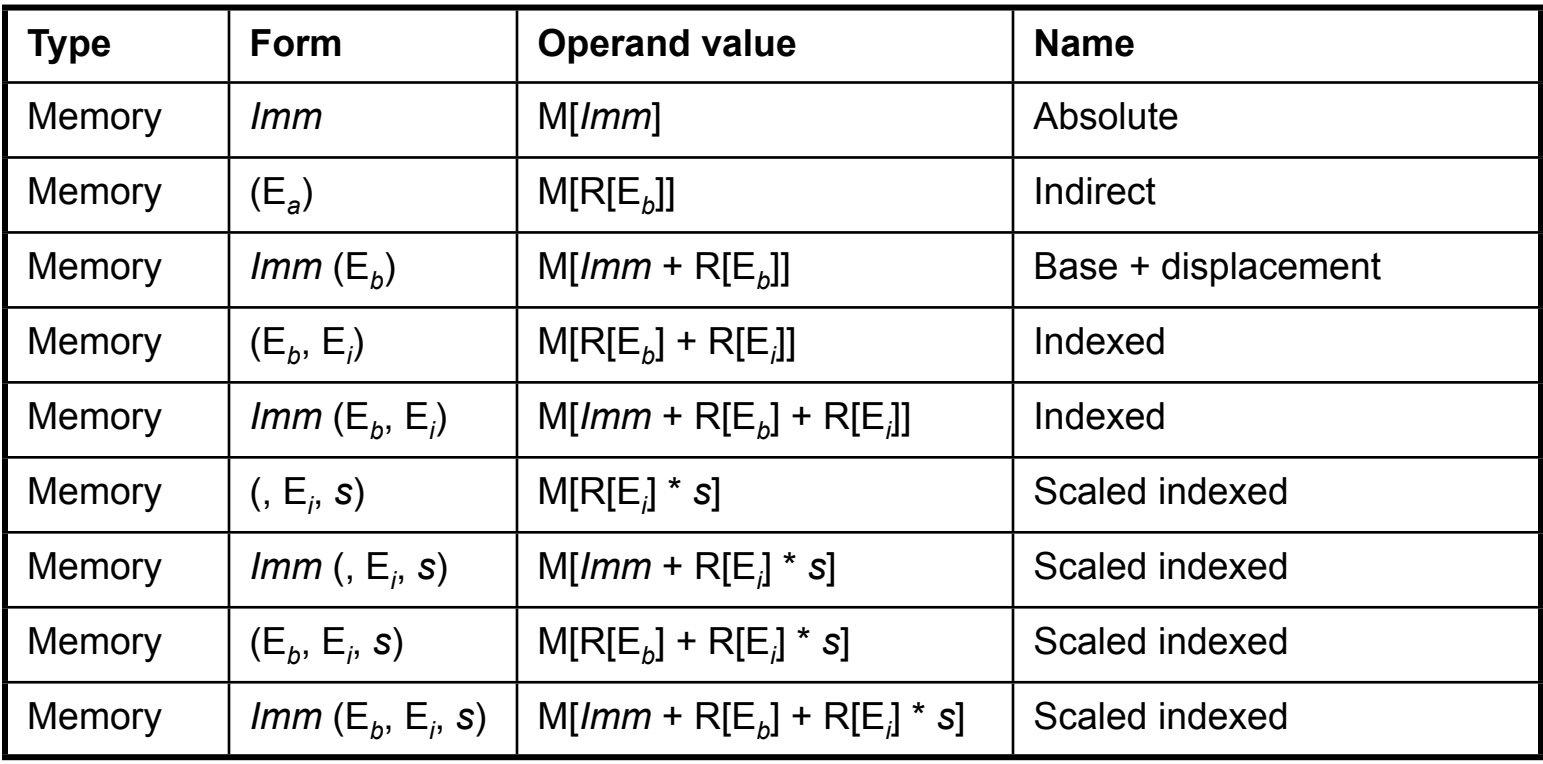

#### **Checkpoint**

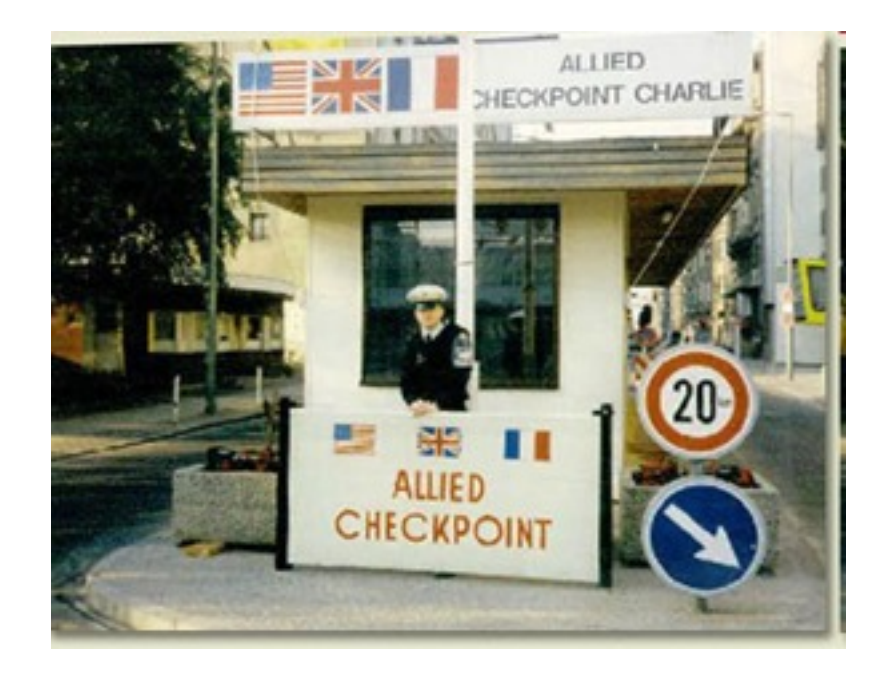

# Moving data

- Among the most common instructions
- IA32 restriction cannot move from one memory location to another with one instruction
- Note the differences between movb, movsbl and movzbl
- Last two work with the stack

 $push1$  %ebp =  $sub1$  \$4, %esp movl %ebp, (%esp)

• Since stack is part of program mem, you can really access all

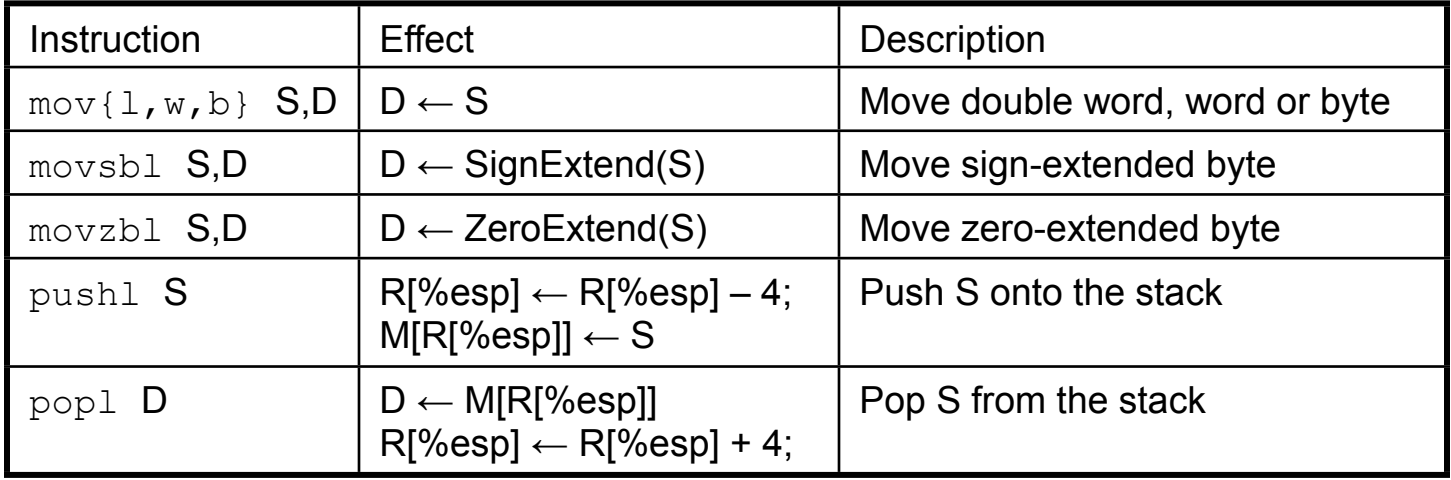

#### movl operand combinations

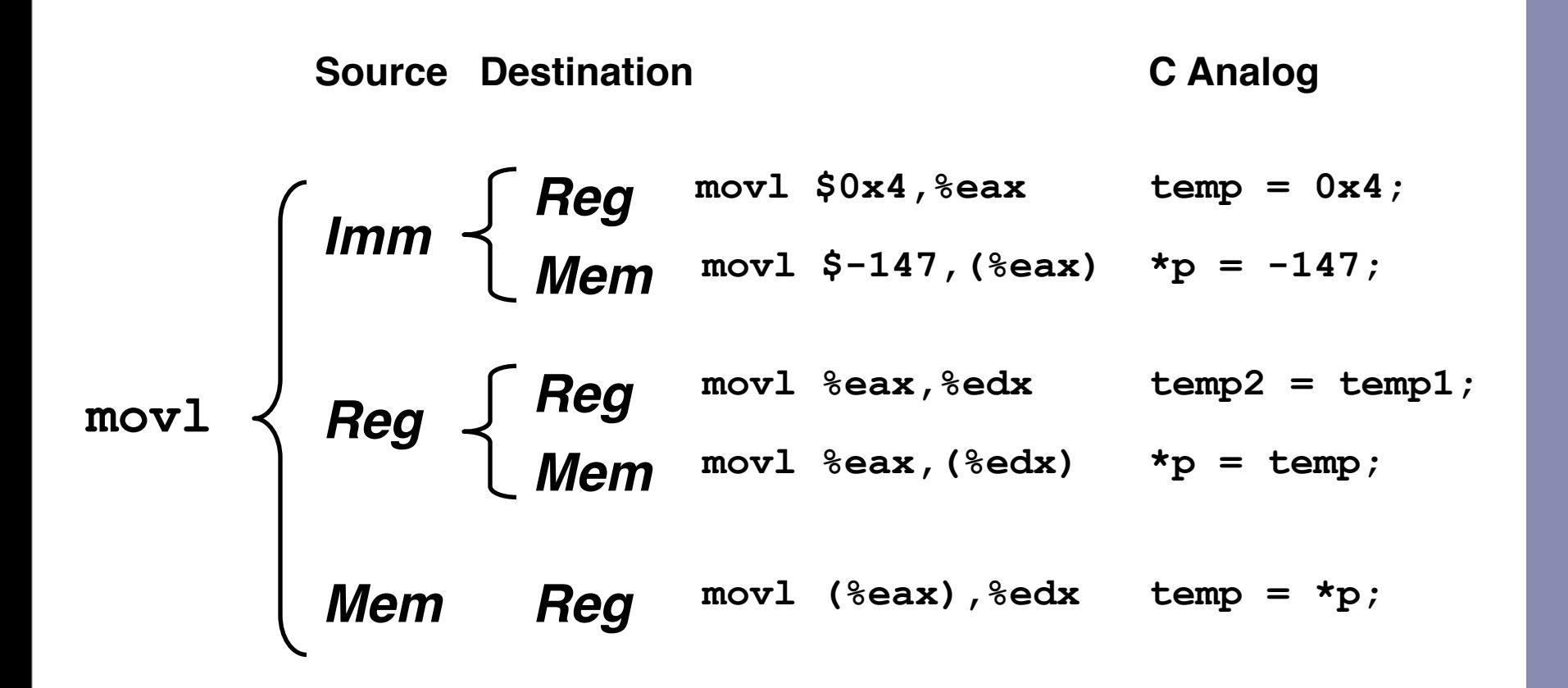

### Using simple addressing modes

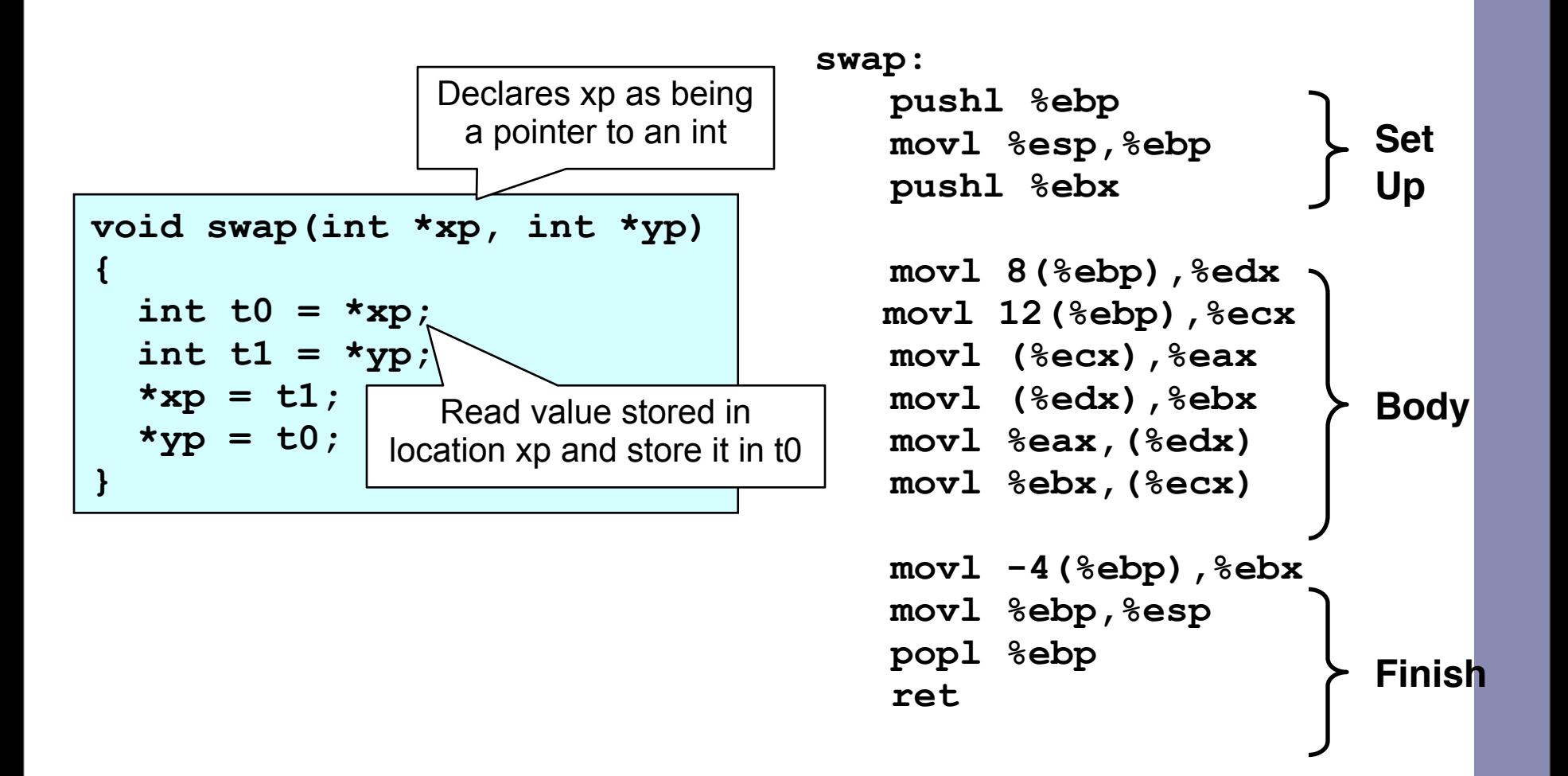

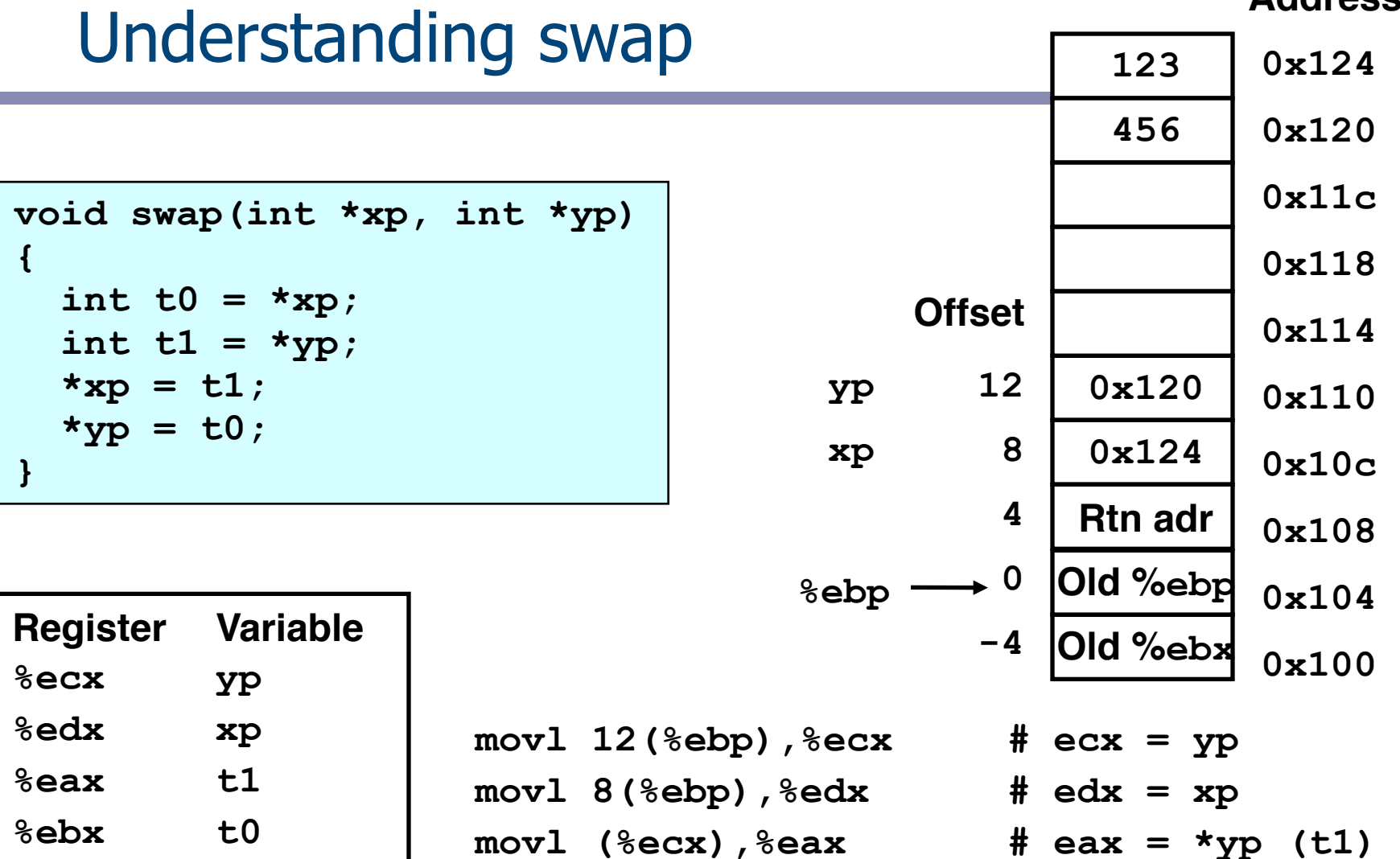

**movl (%edx),%ebx # ebx = \*xp (t0)**

**movl %eax,(%edx) # \*xp = eax**

**movl %ebx,(%ecx) # \*yp = ebx** 

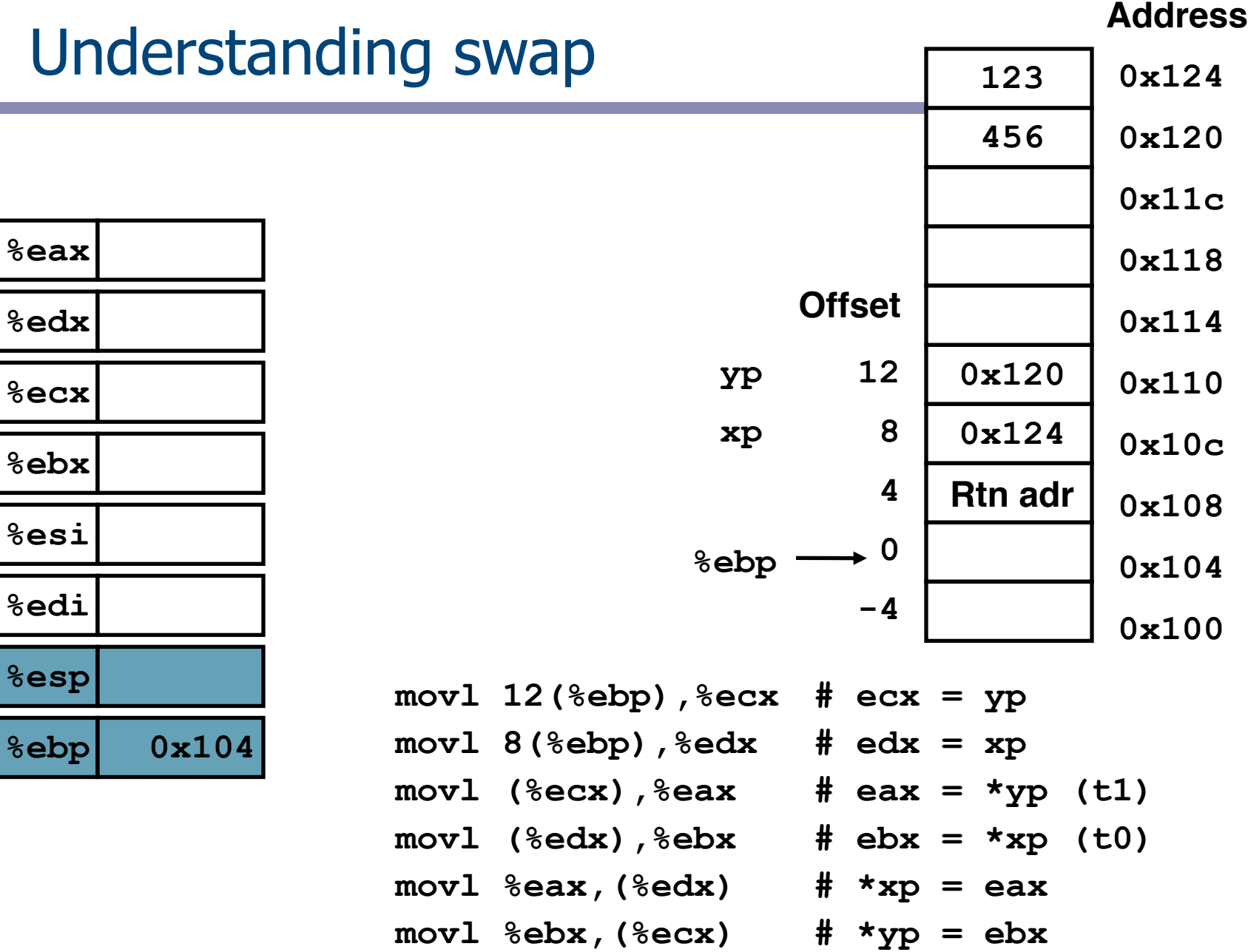

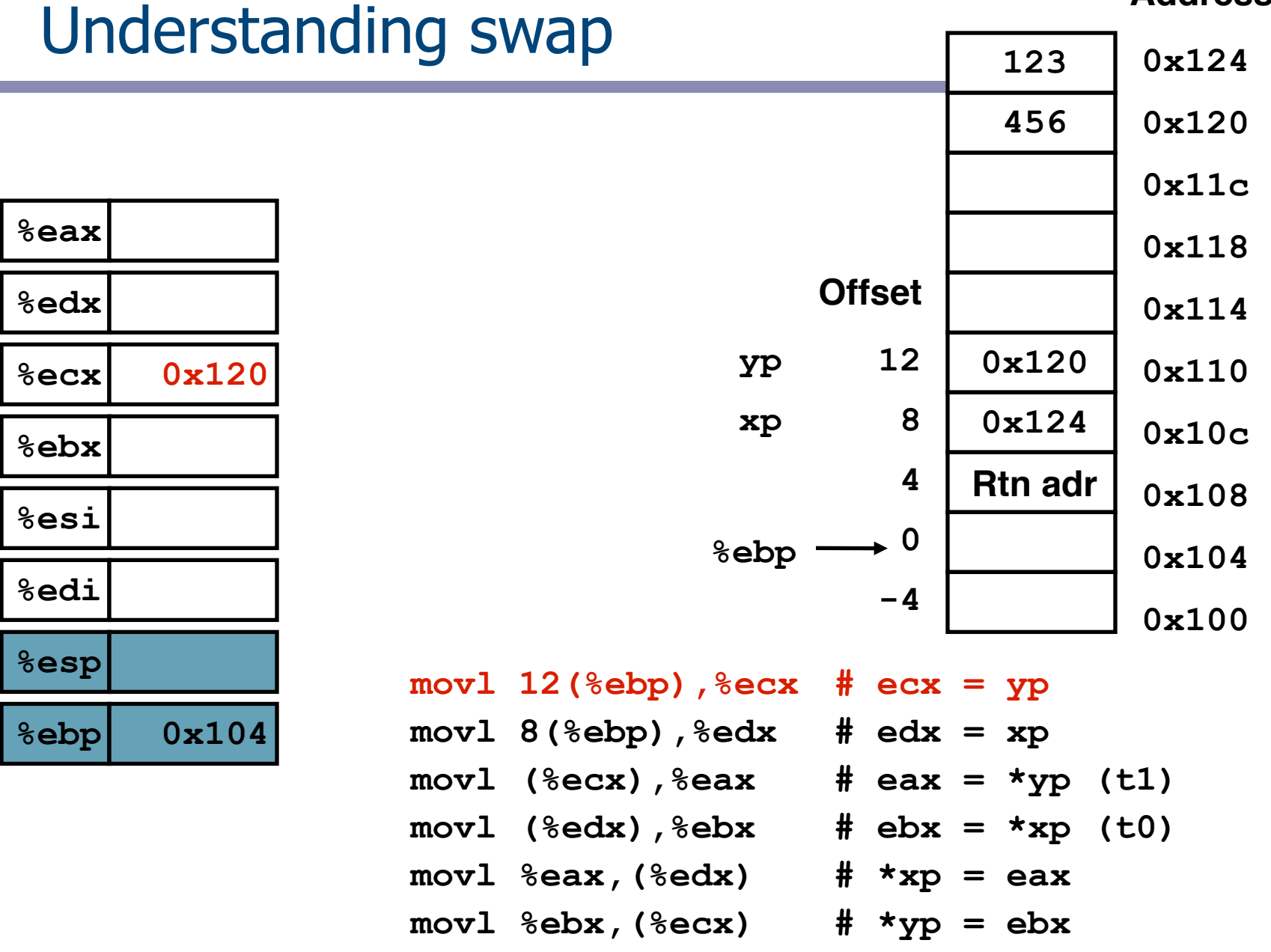

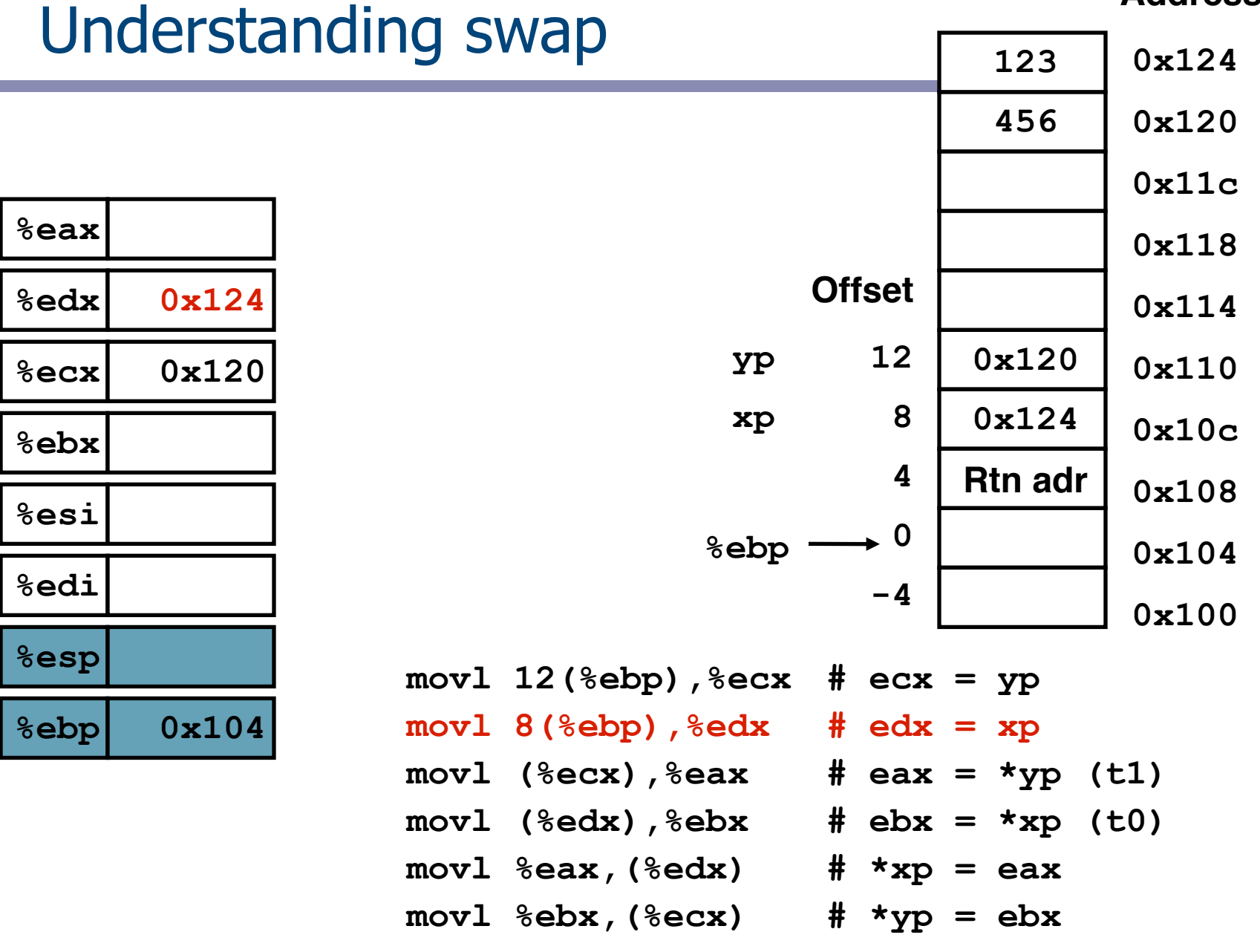

**EECS 213 Introduction to Computer Systems** Northwestern University

**Contract Contract** 

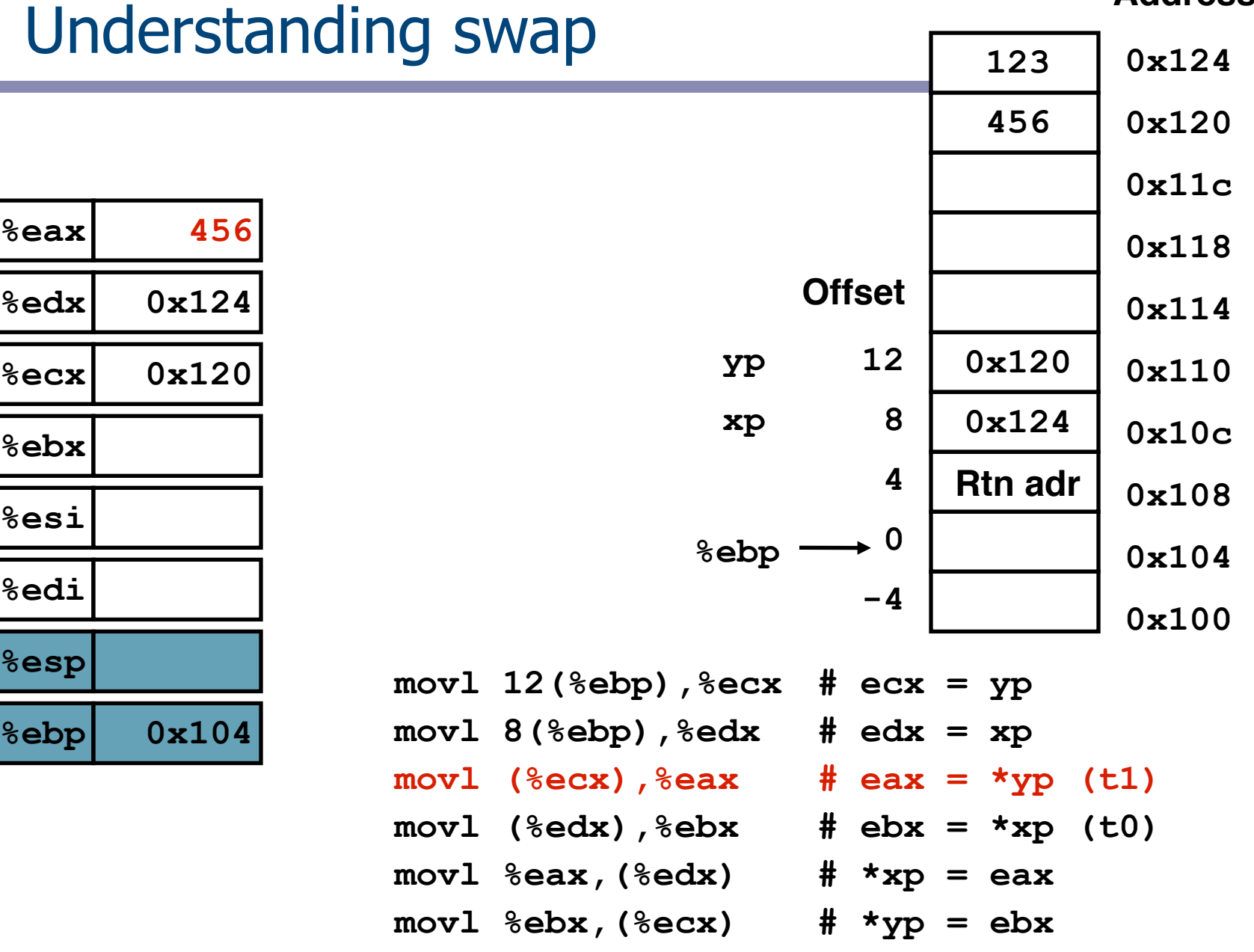

**EECS 213 Introduction to Computer Systems** Northwestern University

Г

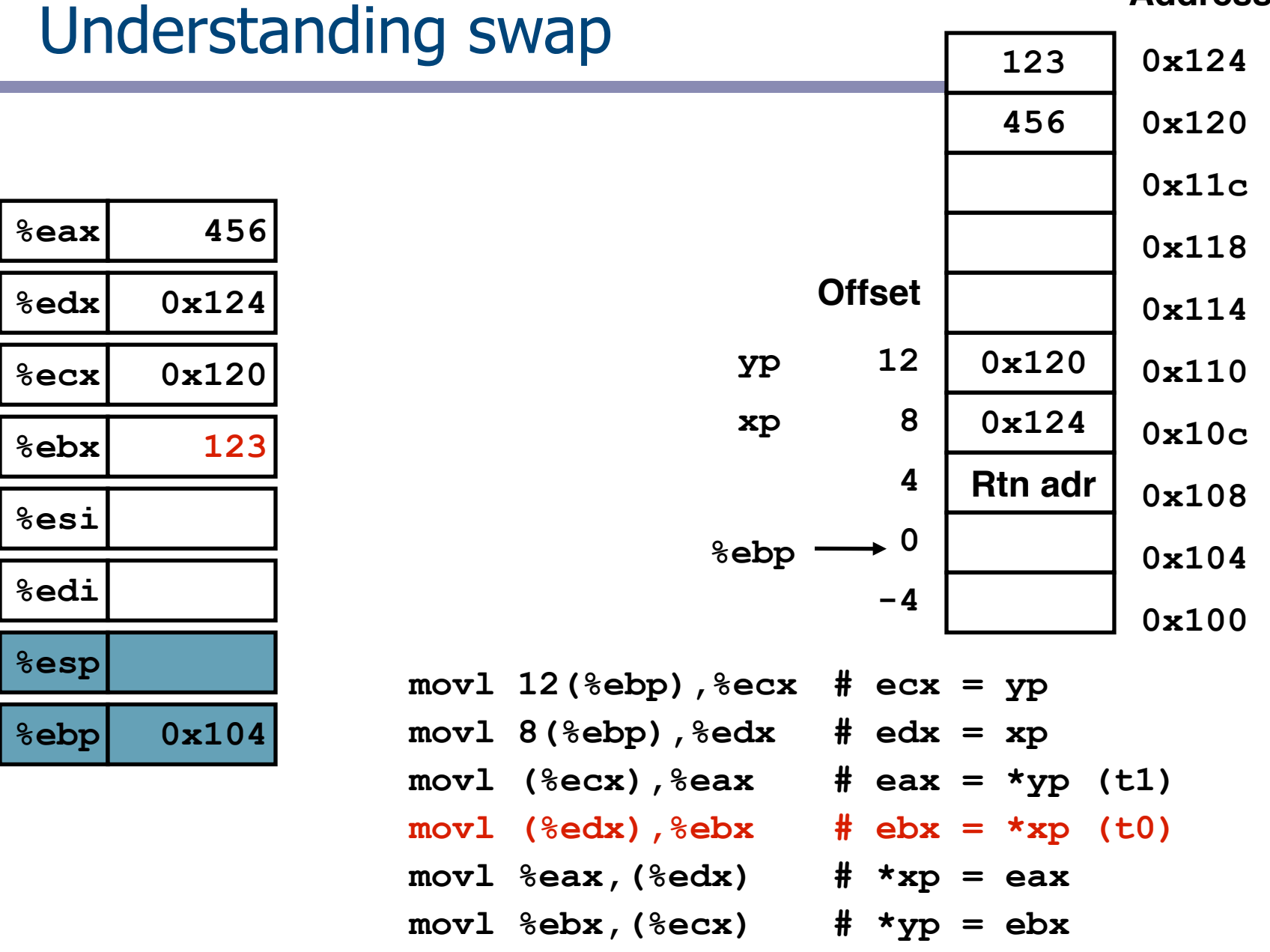

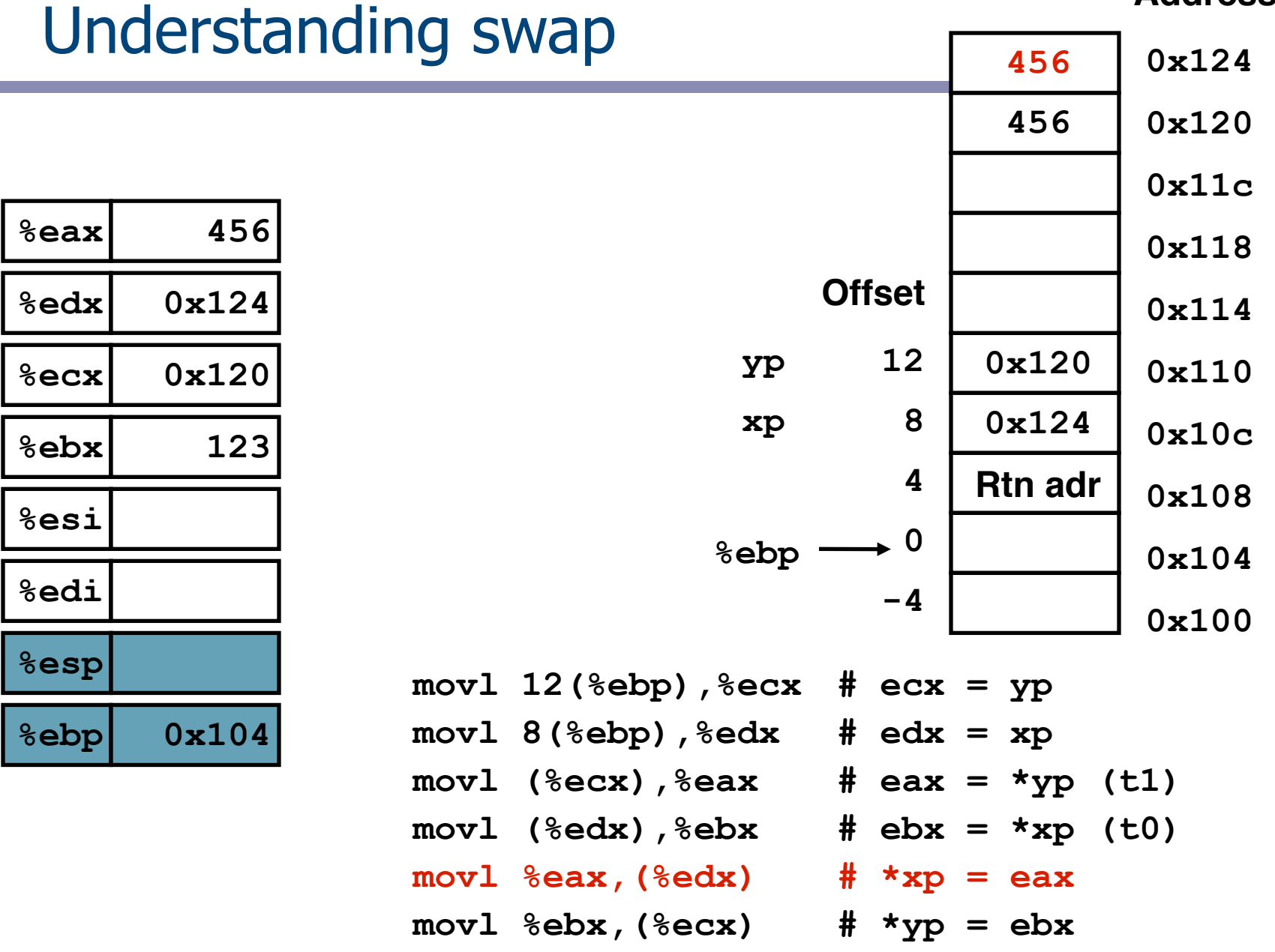

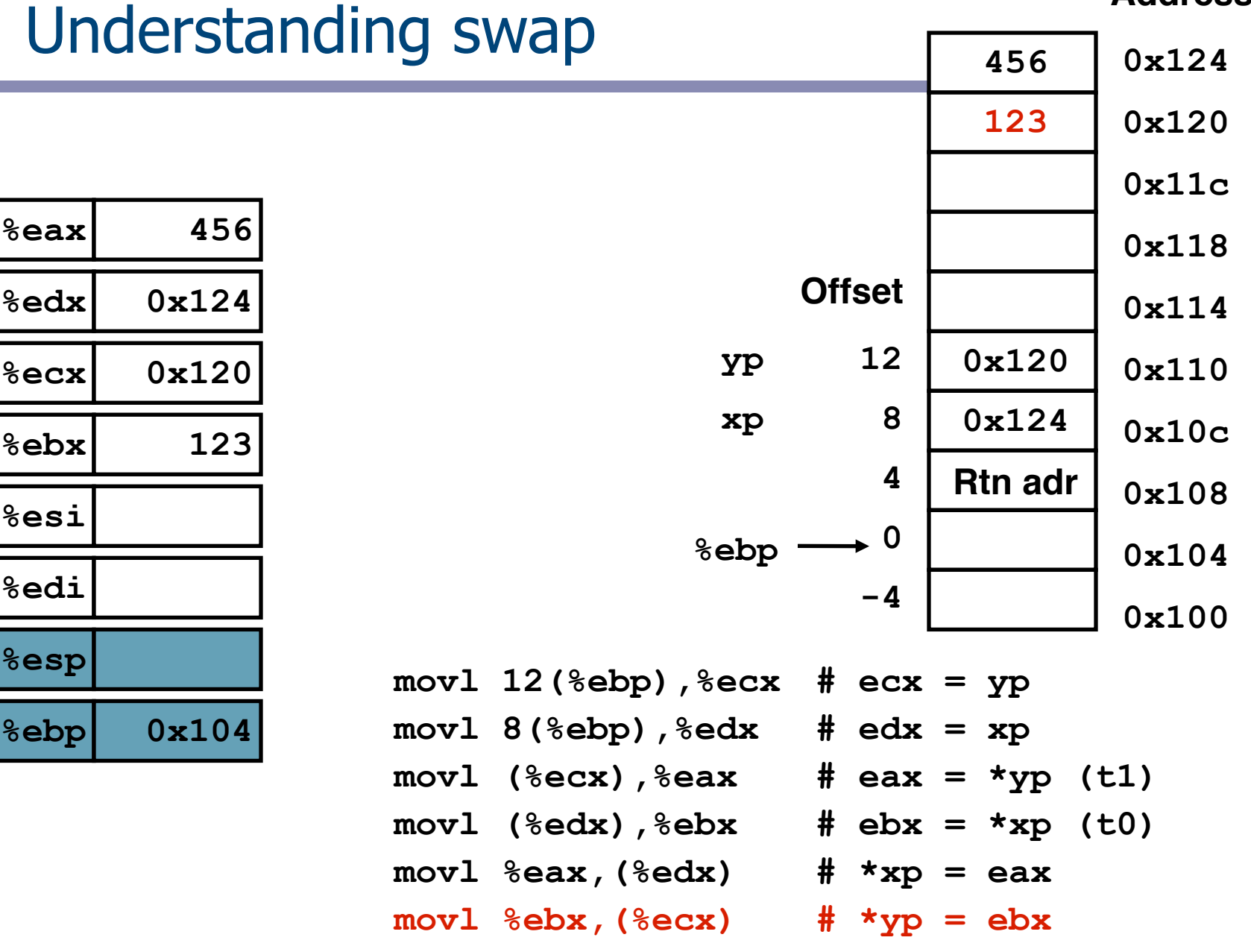

Г

#### **Checkpoint**

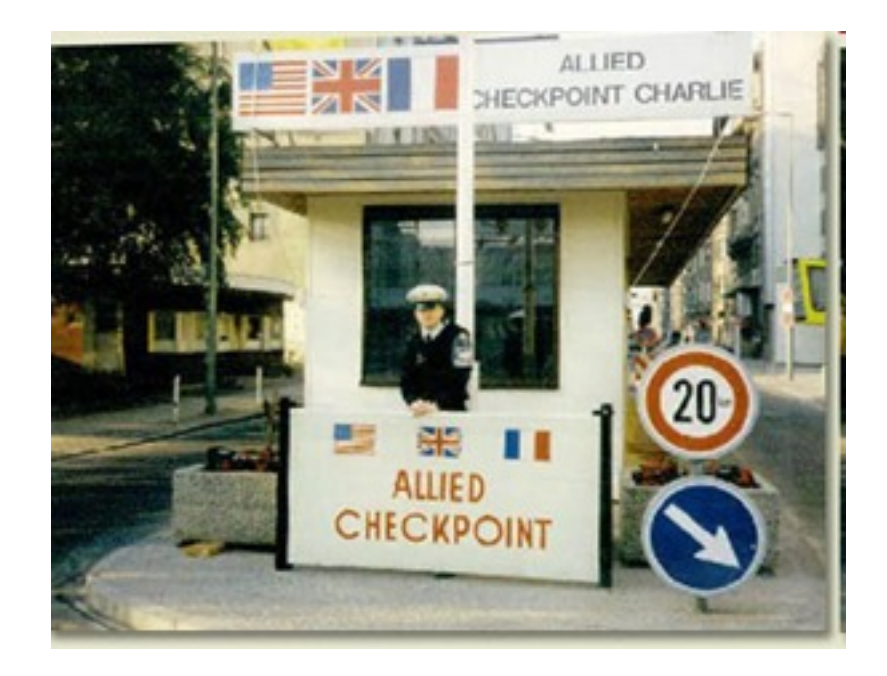

# Address computation instruction

- $\text{lead } S, D$  D ← &S
	- $-$  leal = Load Effective Address
	- $-$  s is address mode expression
	- $-$  Set  $\Delta$  to address denoted by expression
- Uses
	- Computing address w/o doing memory reference
		- E.g., translation of  $p = 8x[i]$ ;
	- Computing arithmetic expressions of form  $x + k^*y$  $k = 1, 2, 4,$  or 8.

leal  $7$ (%edx,%edx,4), %eax

 $-$  when  $\text{sedx}=x$ ,  $\text{seax}$  becomes  $5x+7$ 

#### **Checkpoint**

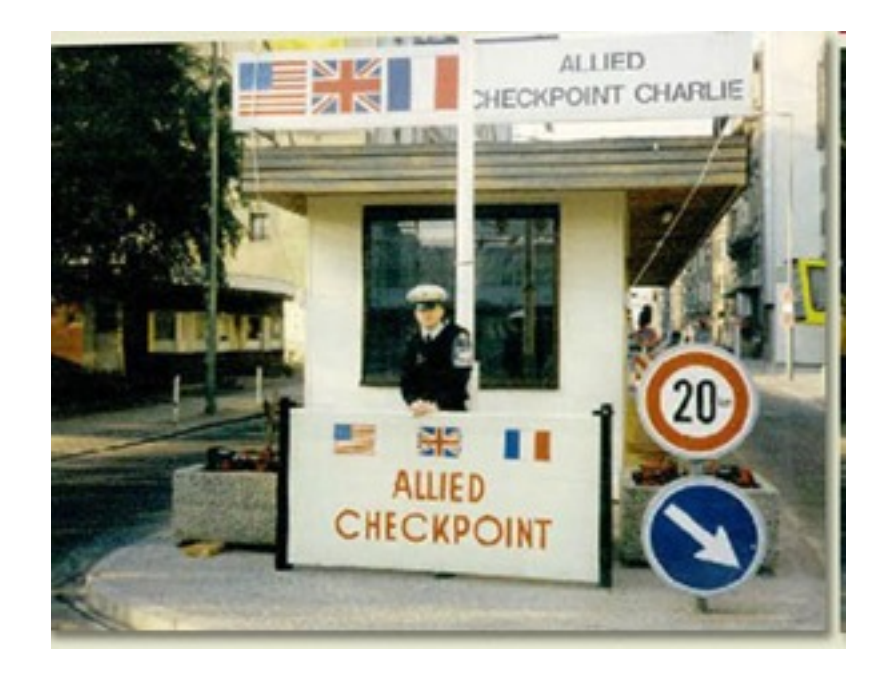

#### Some arithmetic operations

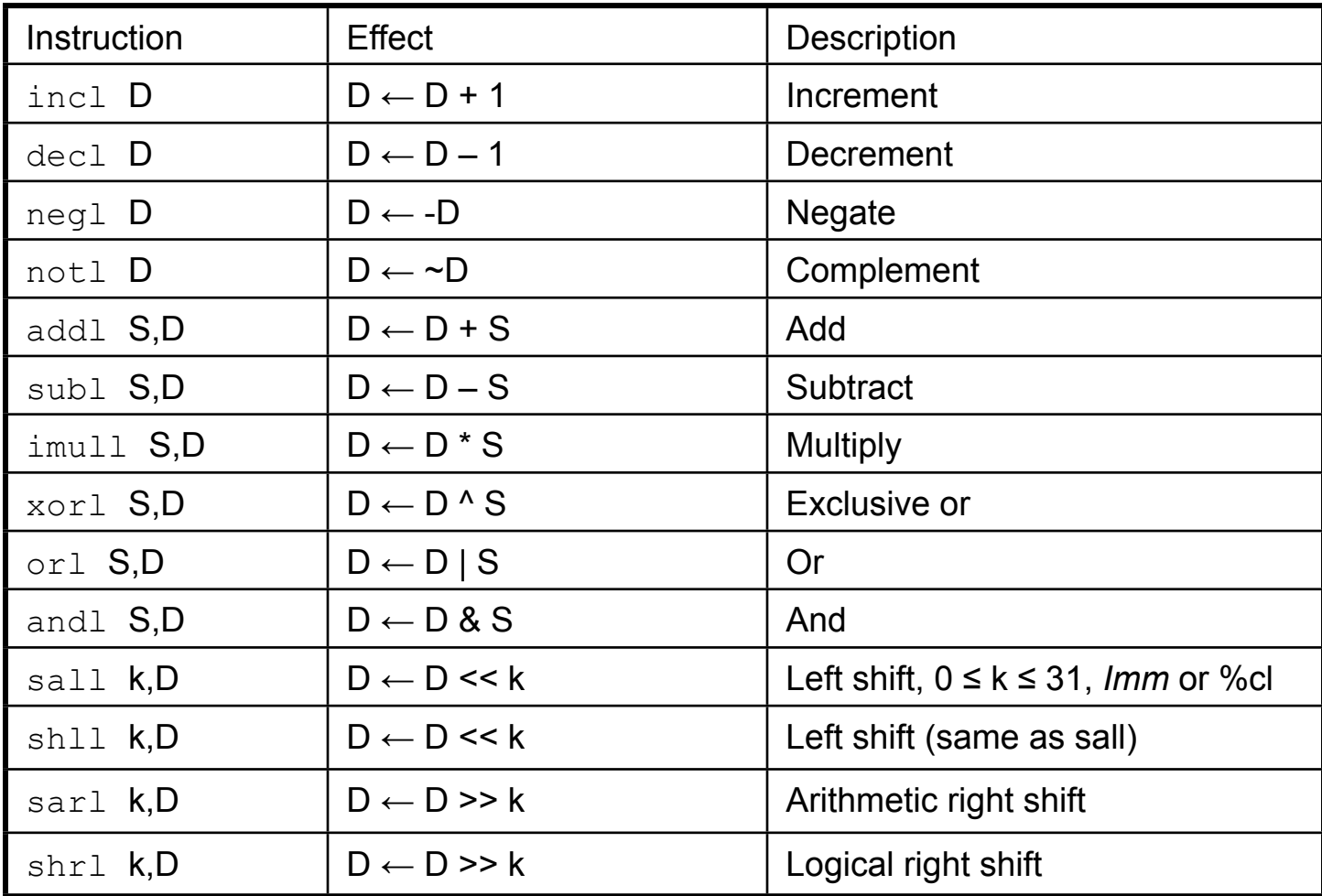

#### **Checkpoint**

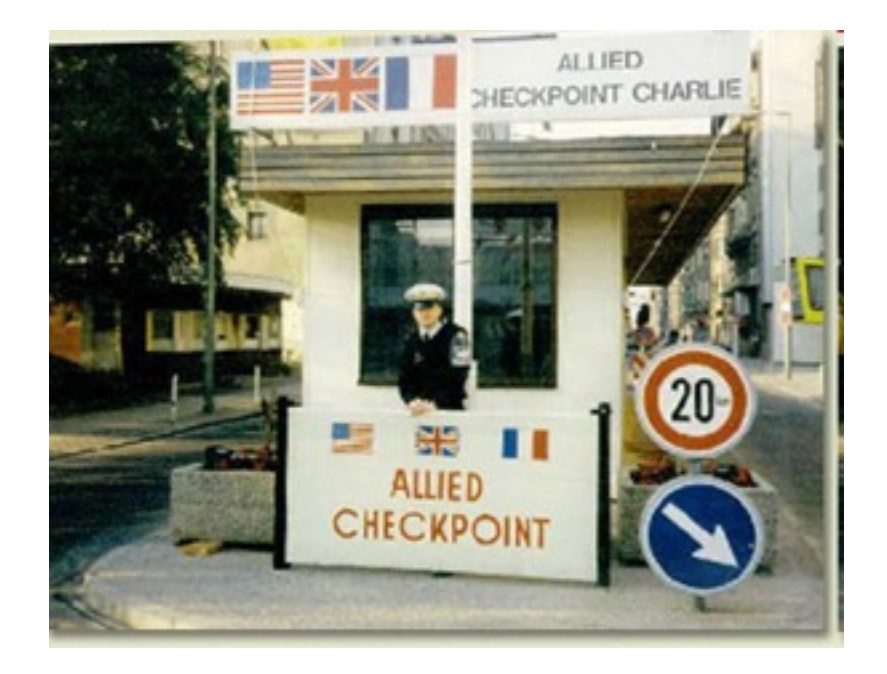

#### Using leal for arithmetic expressions

```
int arith
   (int x, int y, int z)
{
  int t1 = x+y;
   int t2 = z+t1;
  int t3 = x+4;
  int t = y * 48;
   int t5 = t3 + t4;
   int rval = t2 * t5;
   return rval;
}
```
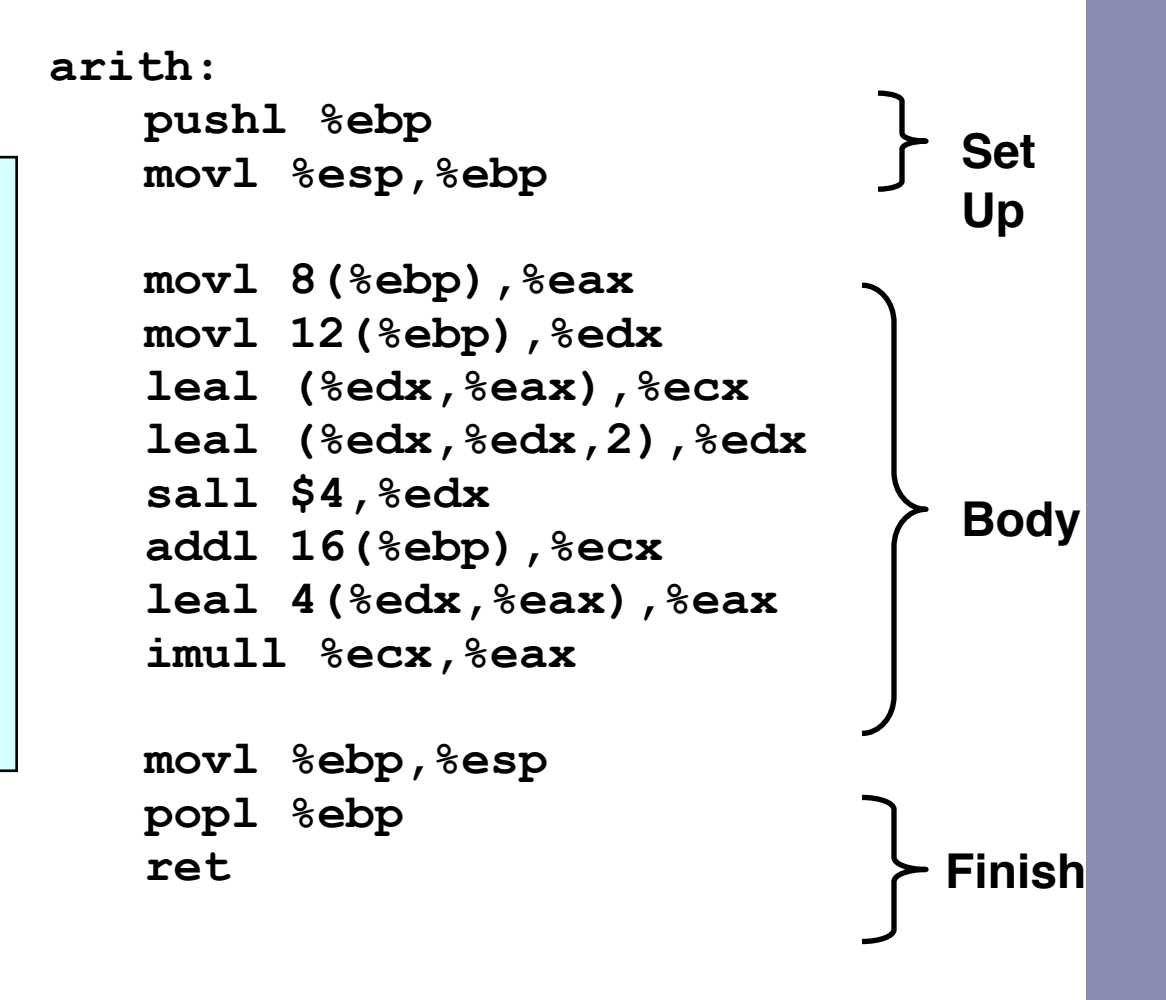

#### Understanding arith

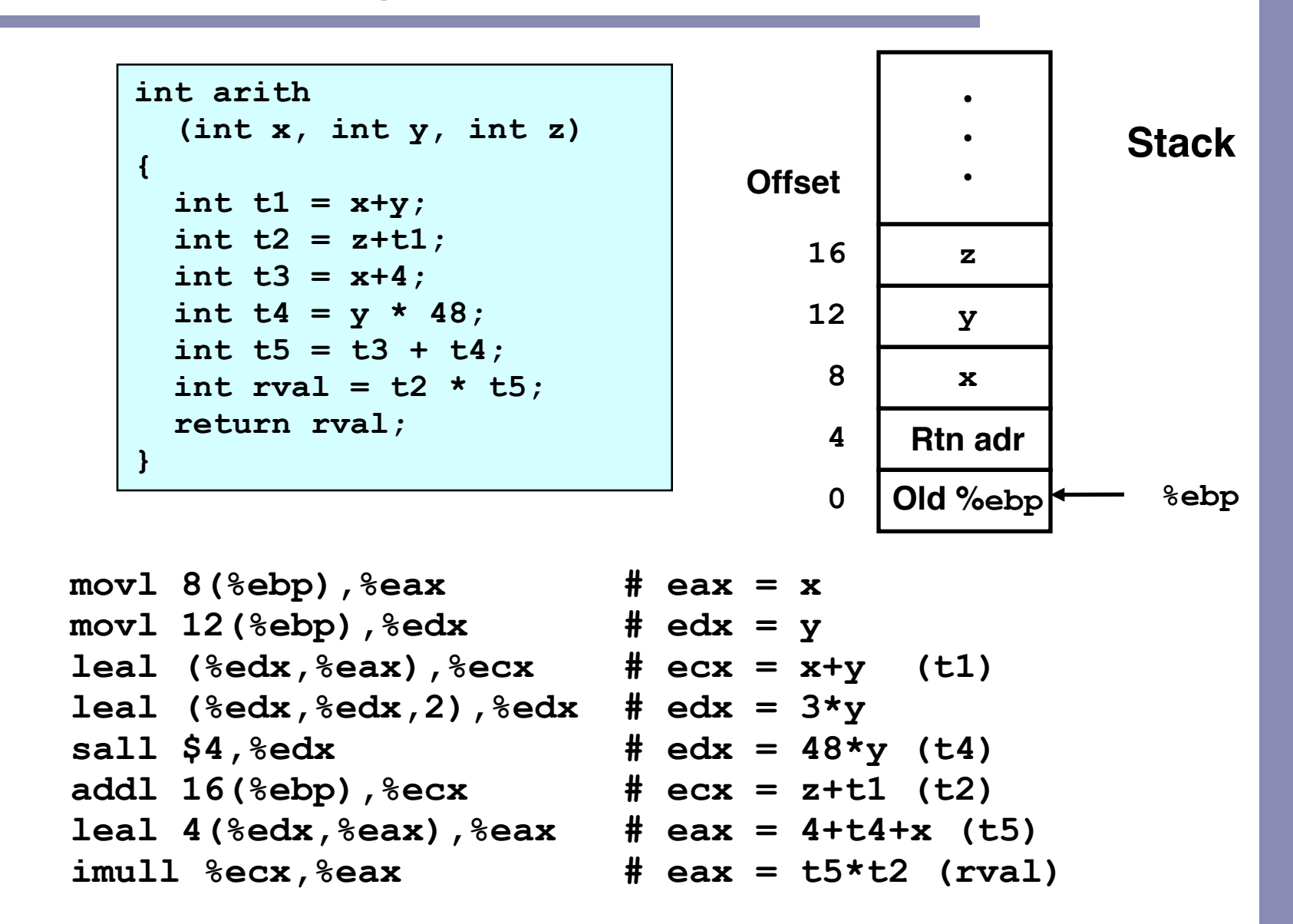

#### Another example

```
int logical(int x, int y)
{
  int t1 = x^y;
   int t2 = t1 >> 17;
  int mask = (1 << 13) - 7; int rval = t2 & mask;
   return rval;
}
```
**logical: pushl %ebp movl %esp,%ebp movl 12(%ebp),%eax xorl 8(%ebp),%eax sarl \$17,%eax andl \$8185,%eax movl %ebp,%esp popl %ebp ret Body Set Up Finish**

**mask 213 = 8192, 213 – 7 = 8185**

 $mov1$  8(%ebp), %eax eax = x  $x$ orl 12(%ebp), %eax eax =  $x^y$  (t1)  **sarl \$17,%eax eax = t1>>17 (t2) andl \$8185,%eax eax = t2 & 8185**

**EECS 213 Introduction to Computer Systems** Northwestern University

# CISC Properties

- Instruction can reference different operand types – Immediate, register, memory
- Arithmetic operations can read/write memory
- Memory reference can involve complex computation
	- $-$  Rb + S<sup>\*</sup>Ri + D
	- Useful for arithmetic expressions, too
- Instructions can have varying lengths
	- IA32 instructions can range from 1 to 15 bytes

# Whose assembler?

#### **Intel/Microsoft Format GAS/Gnu Format**

**lea eax,[ecx+ecx\*2] sub esp,8 cmp dword ptr [ebp-8],0 mov eax,dword ptr [eax\*4+100h]**

**leal (%ecx,%ecx,2),%eax subl \$8,%esp cmpl \$0,-8(%ebp) movl \$0x100(,%eax,4),%eax**

- Intel/Microsoft Differs from GAS
	- Operands listed in opposite order

mov Dest, Src movl Src, Dest

- Constants not preceded by '\$', Denote hex with 'h' at end 100h \$0x100
- Operand size indicated by operands rather than operator suffix sub subl
- Addressing format shows effective address computation

 $[eax*4+100h]$   $$0x100($ ,  $§eax, 4)$